## デジタルドリルの 宿題チェックに仕方について

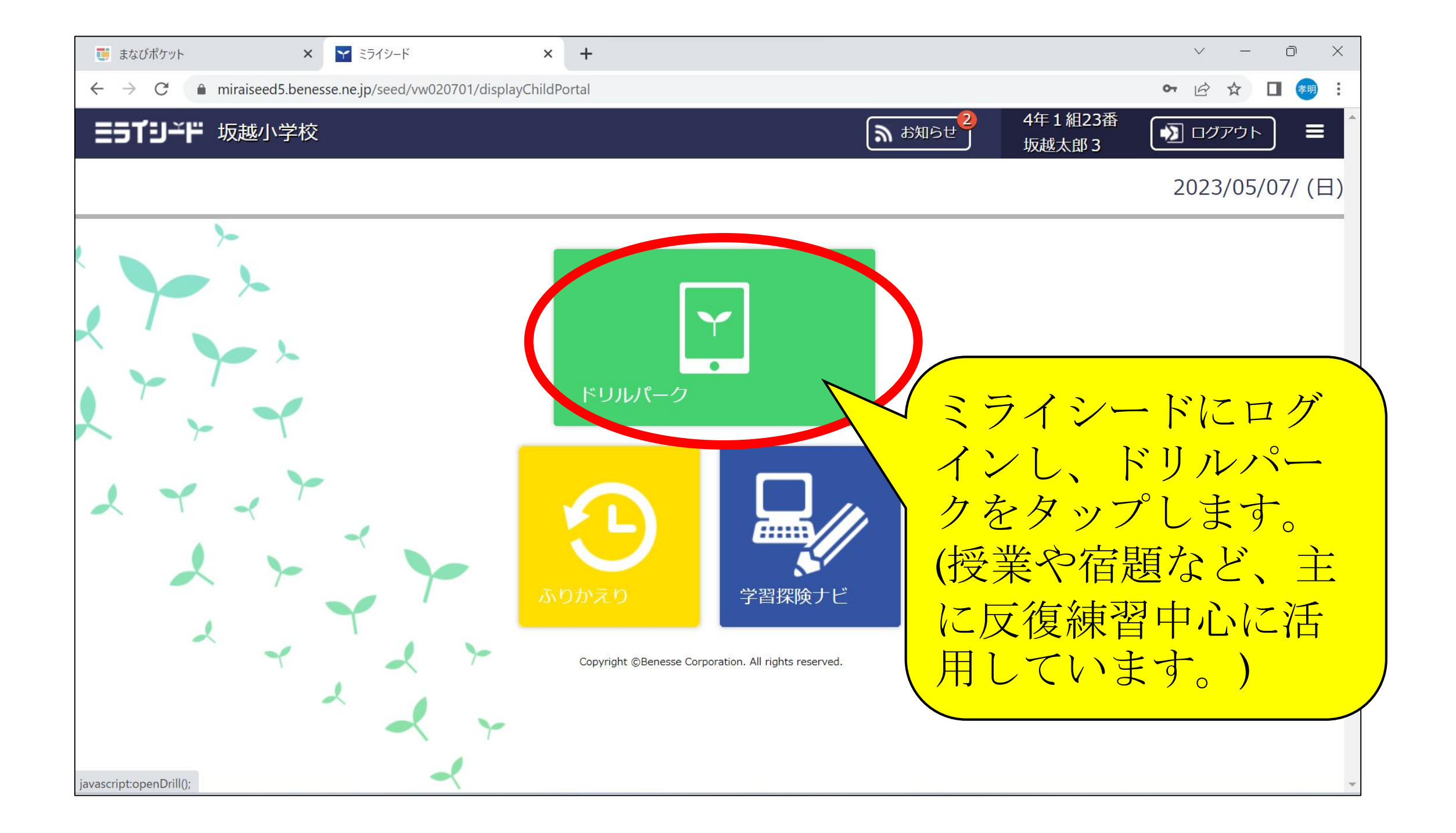

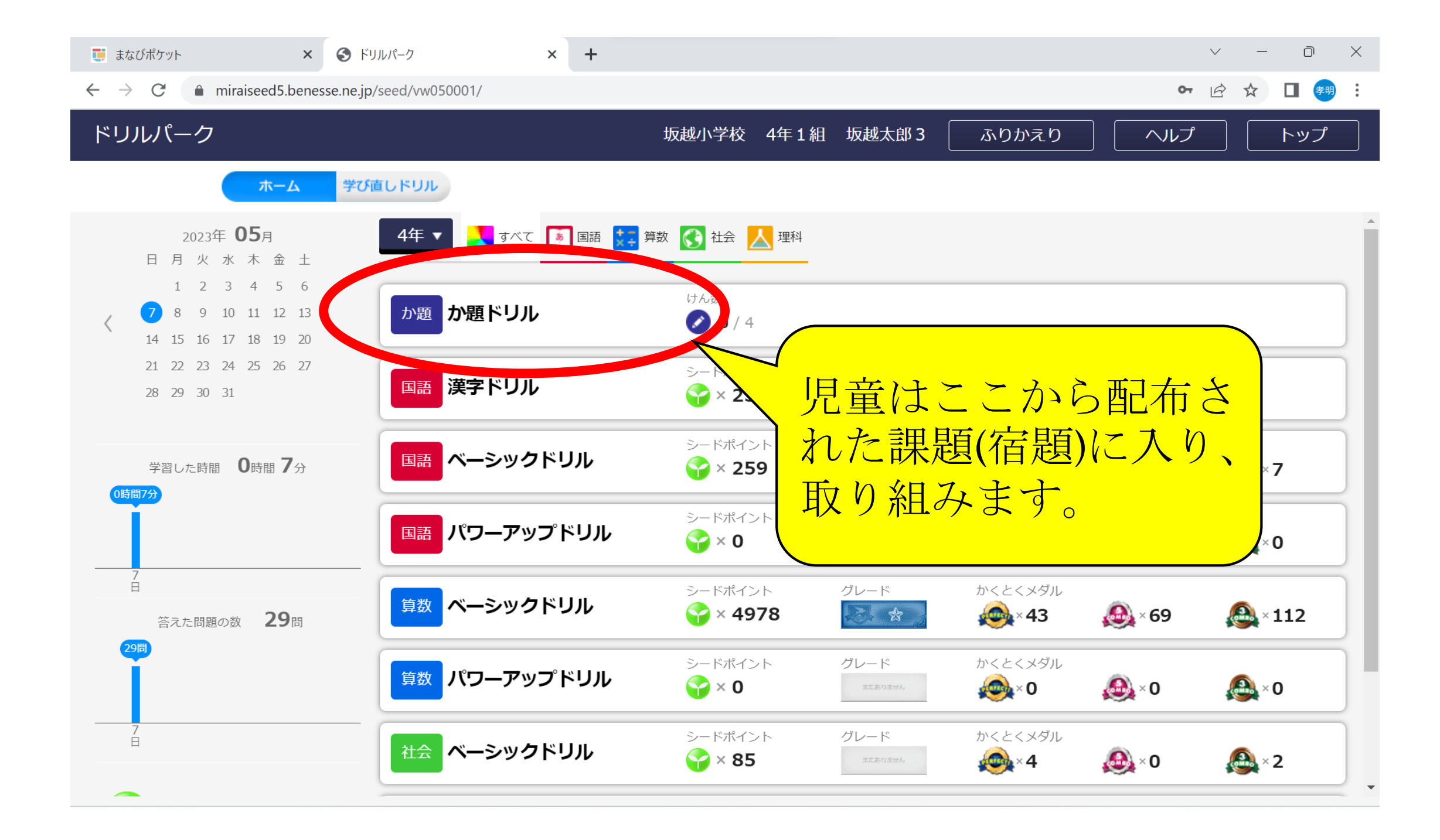

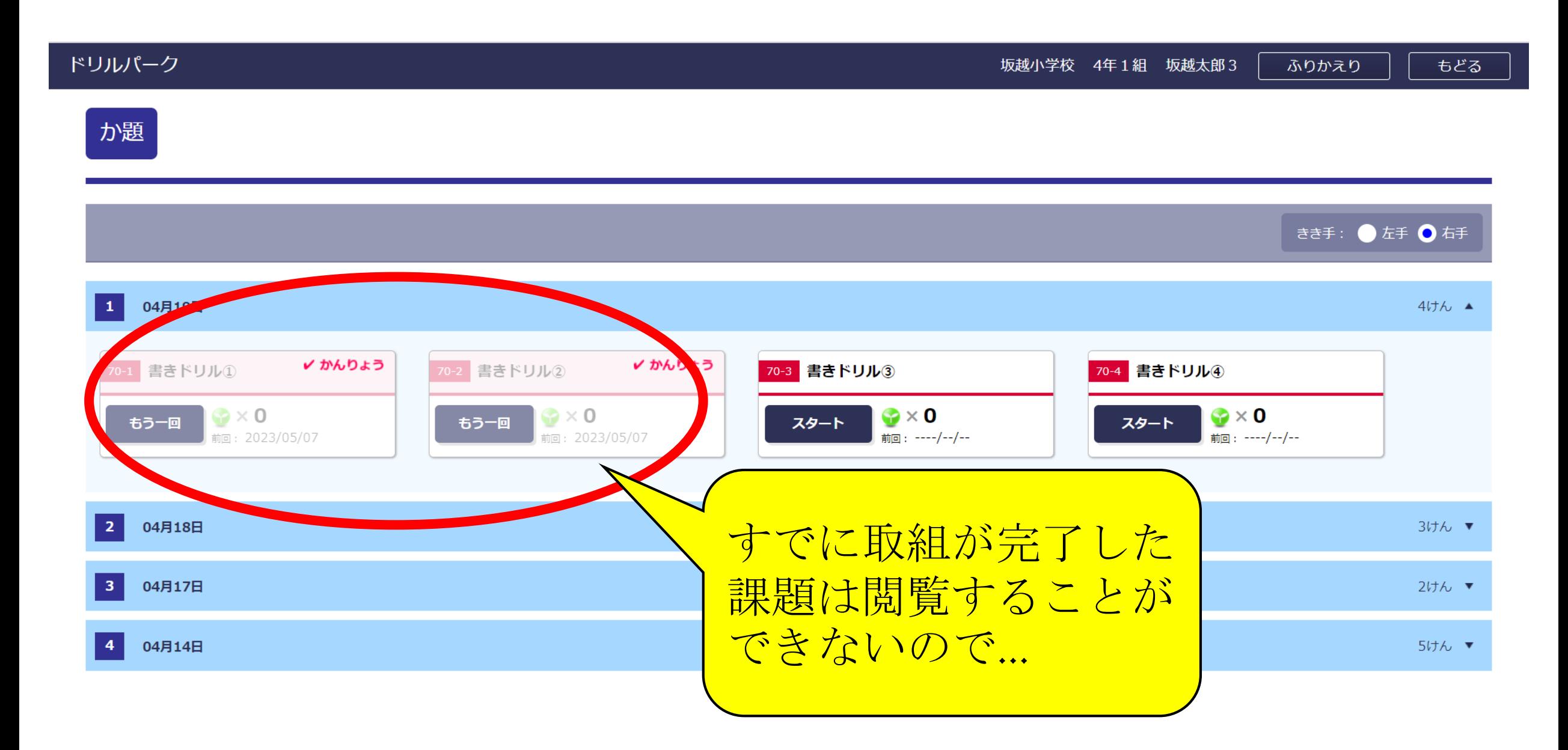

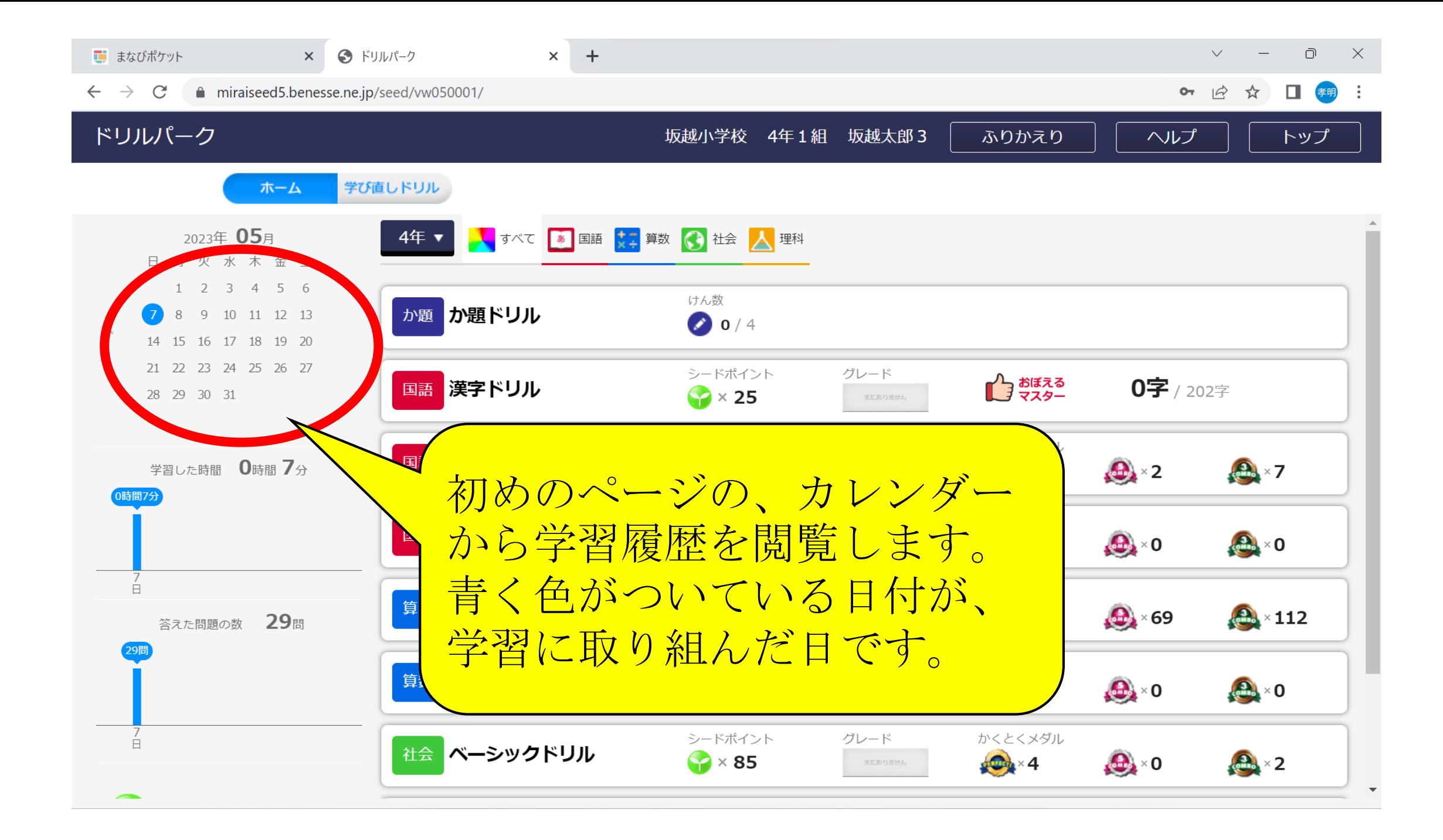

## | 学習りれき

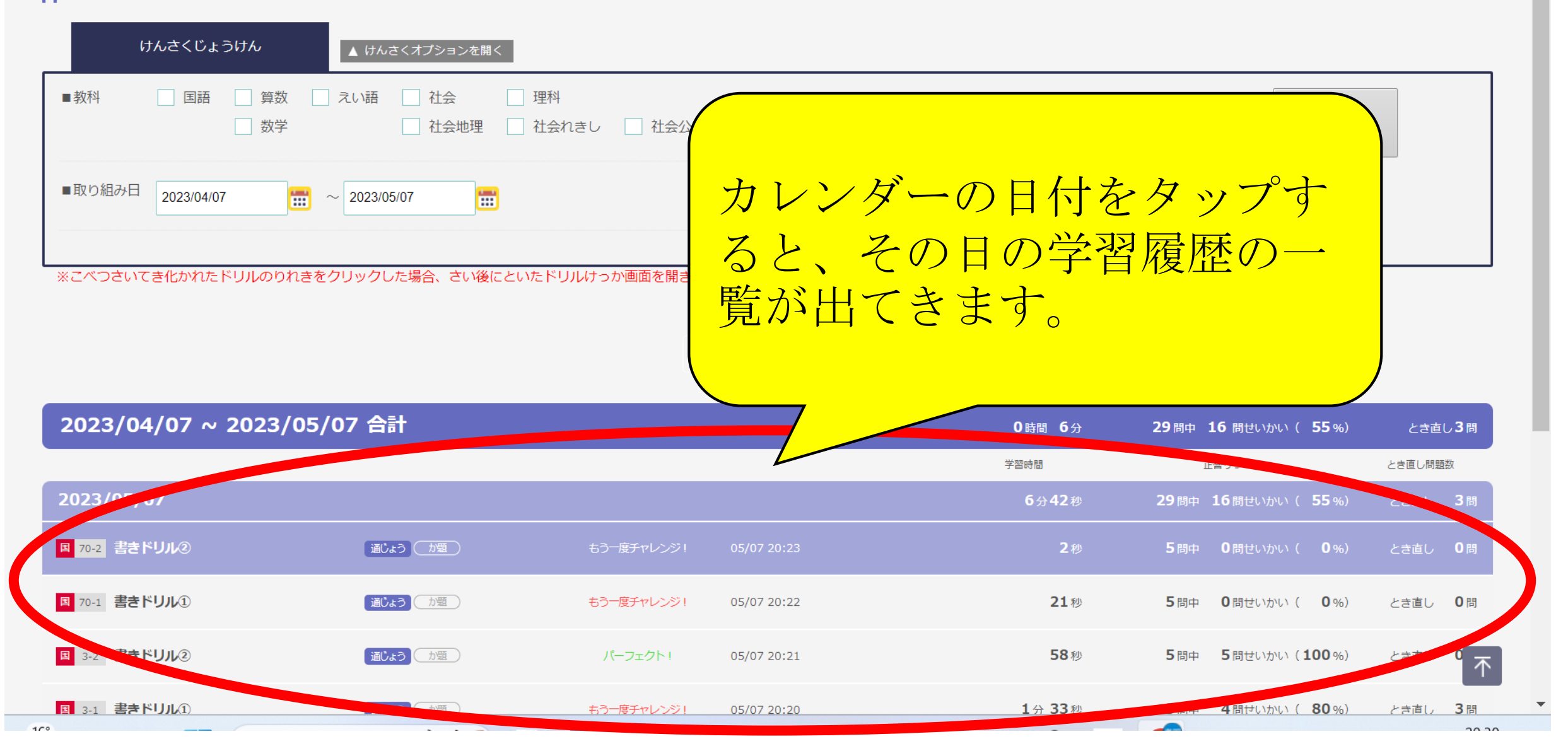

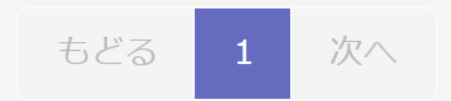

## 2023/04/07 ~ 2023/05/07 合計 0時間 6分 29問中 16 問せいかい ( 55%) とき直し3問 学習時間 正答りつ とき直し問題数 2023/05/07 6分42秒 29問中 16問せいかい ( 55%) とき直し 3問 書きドリル |度チャ 05/07 国 70-2 通じょう が題 2秒 5問中 0問せいかい (  $\mathbf{0}$  %) とき直し 0問  $(2)$  $20:23$ 『課題』となっているものが、 書きドリル 国 70-1 0問 カ題 き直し 通じょう 教員が配信した課題(宿題)とな 20:22  $\Omega$ ります。書きドリ 05/07 -フェク 国 3-2 通じょう 力題 き直し  $20:21$  $(2)$  $\mathsf{N}!$ 不 重事 以上正

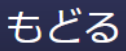

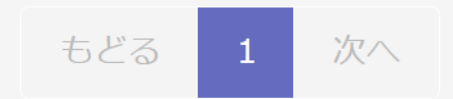

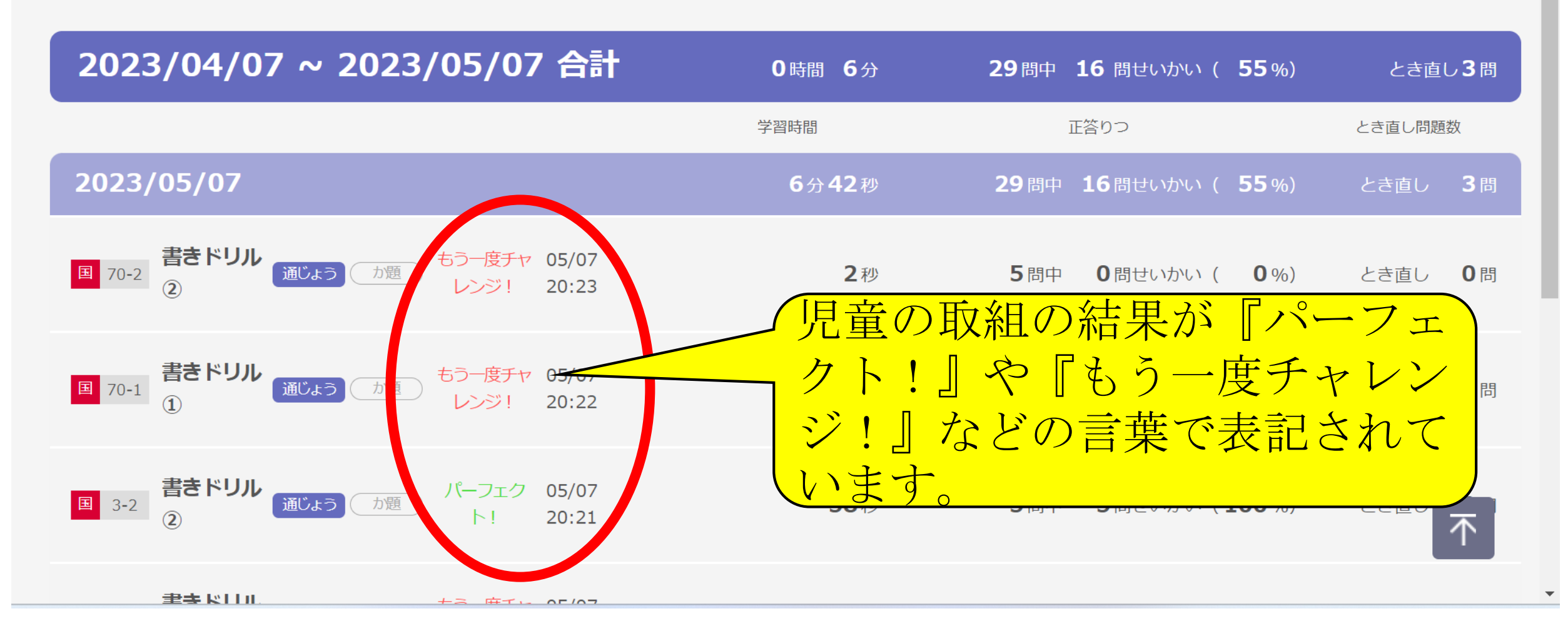

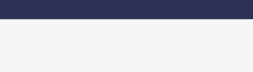

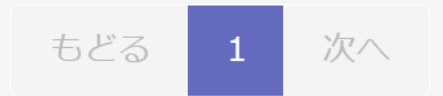

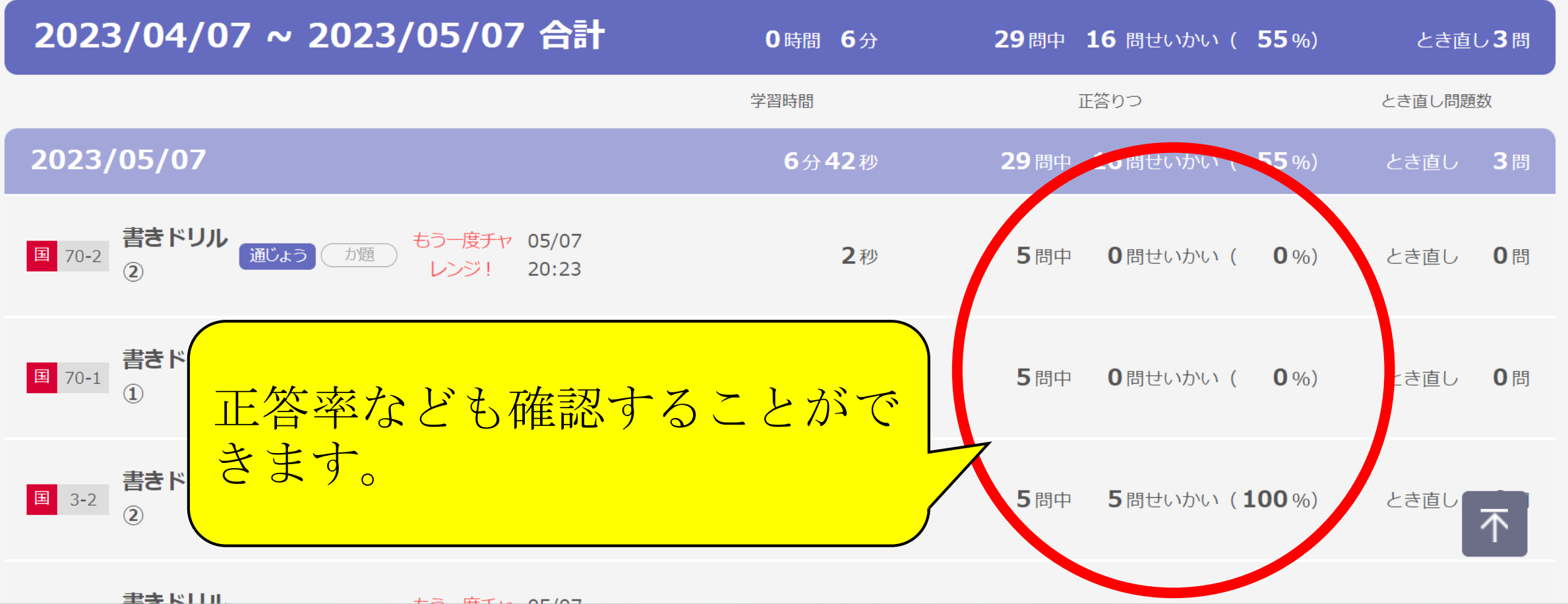

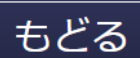

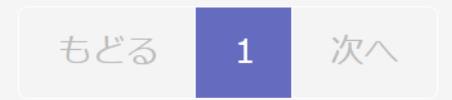

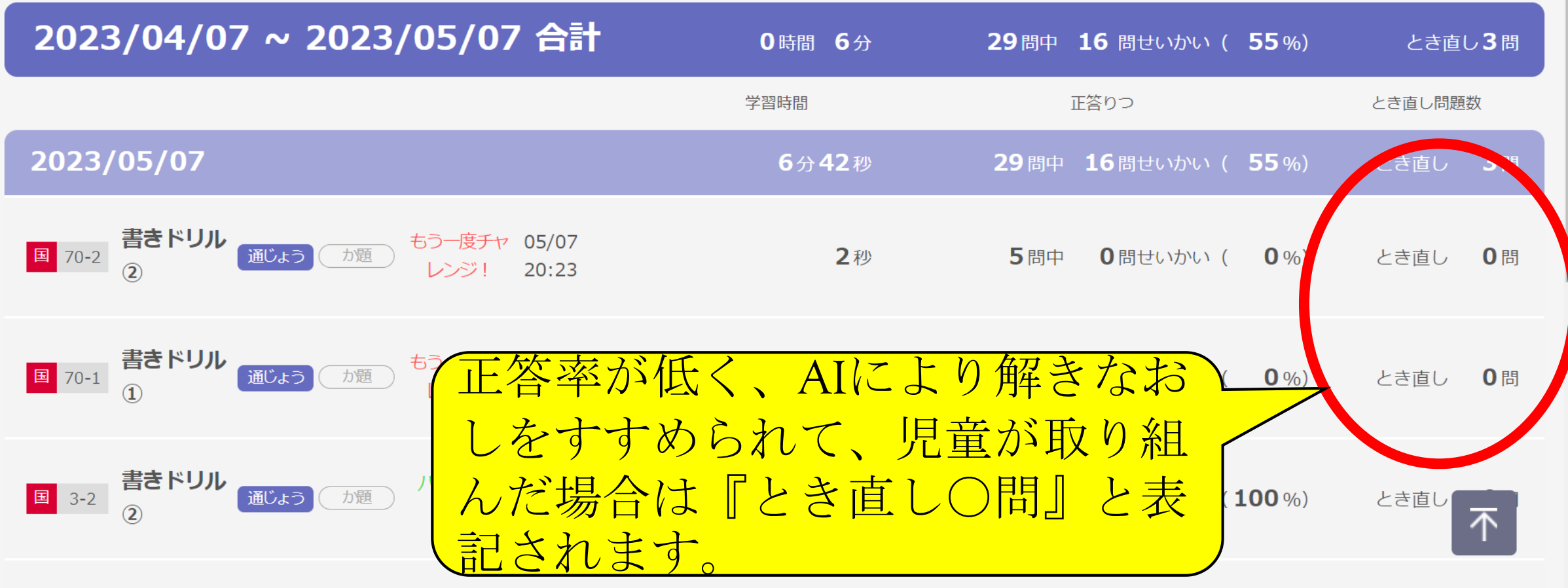

**圭圭 RTTIL** 

 $+2$   $#T_{1}$   $\wedge$   $7$ 

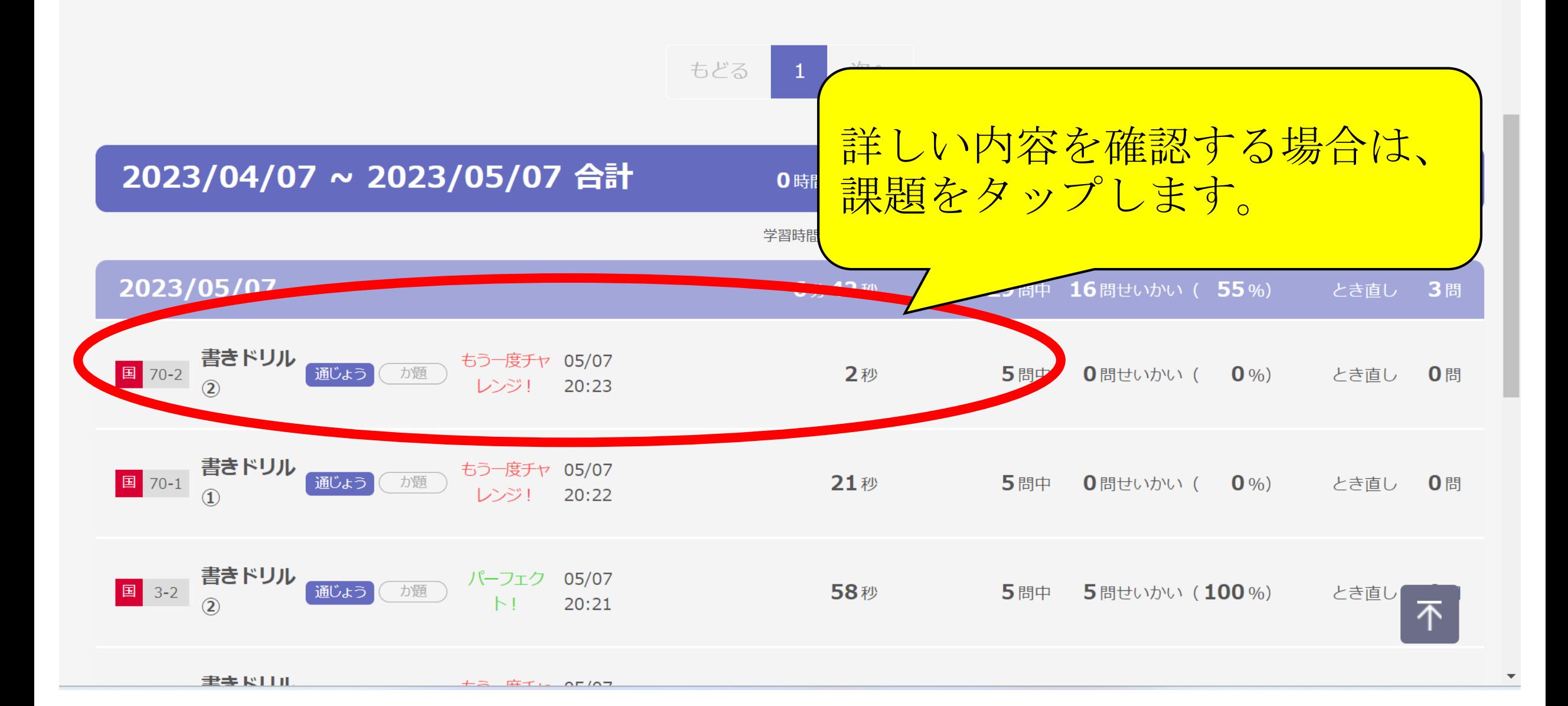

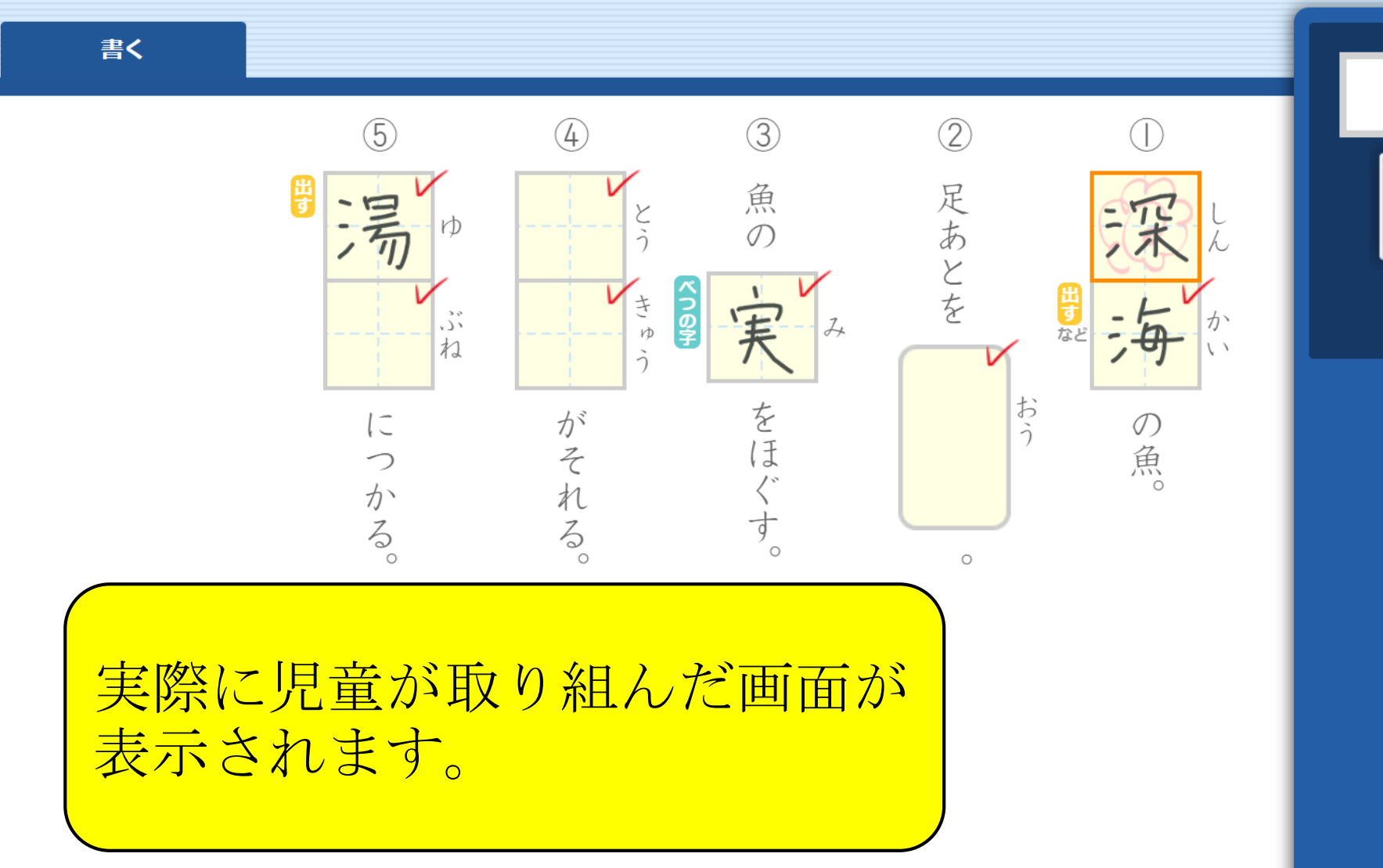

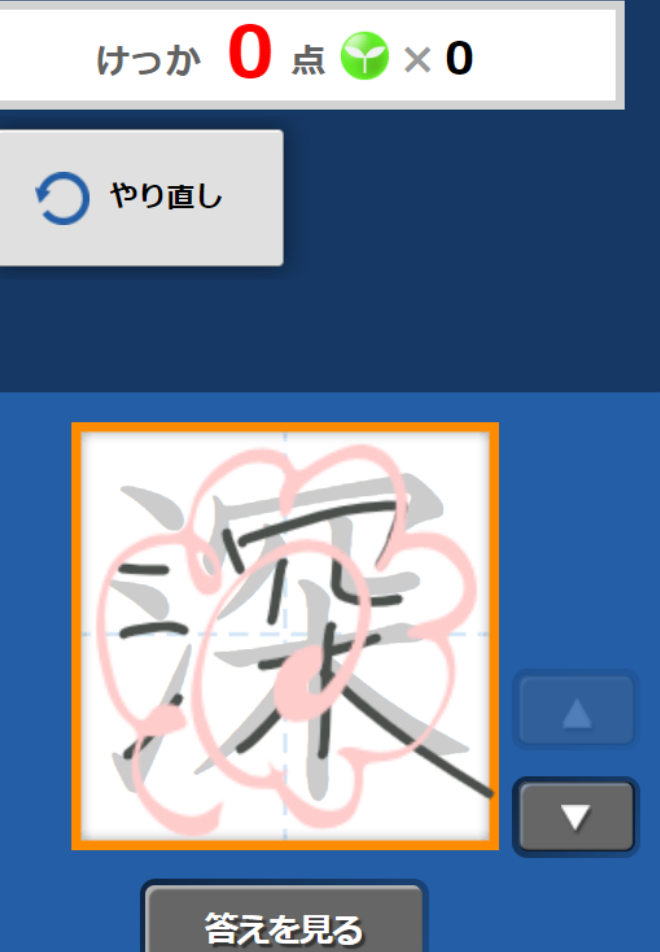

 $\overline{\bullet}$ 

∣≎

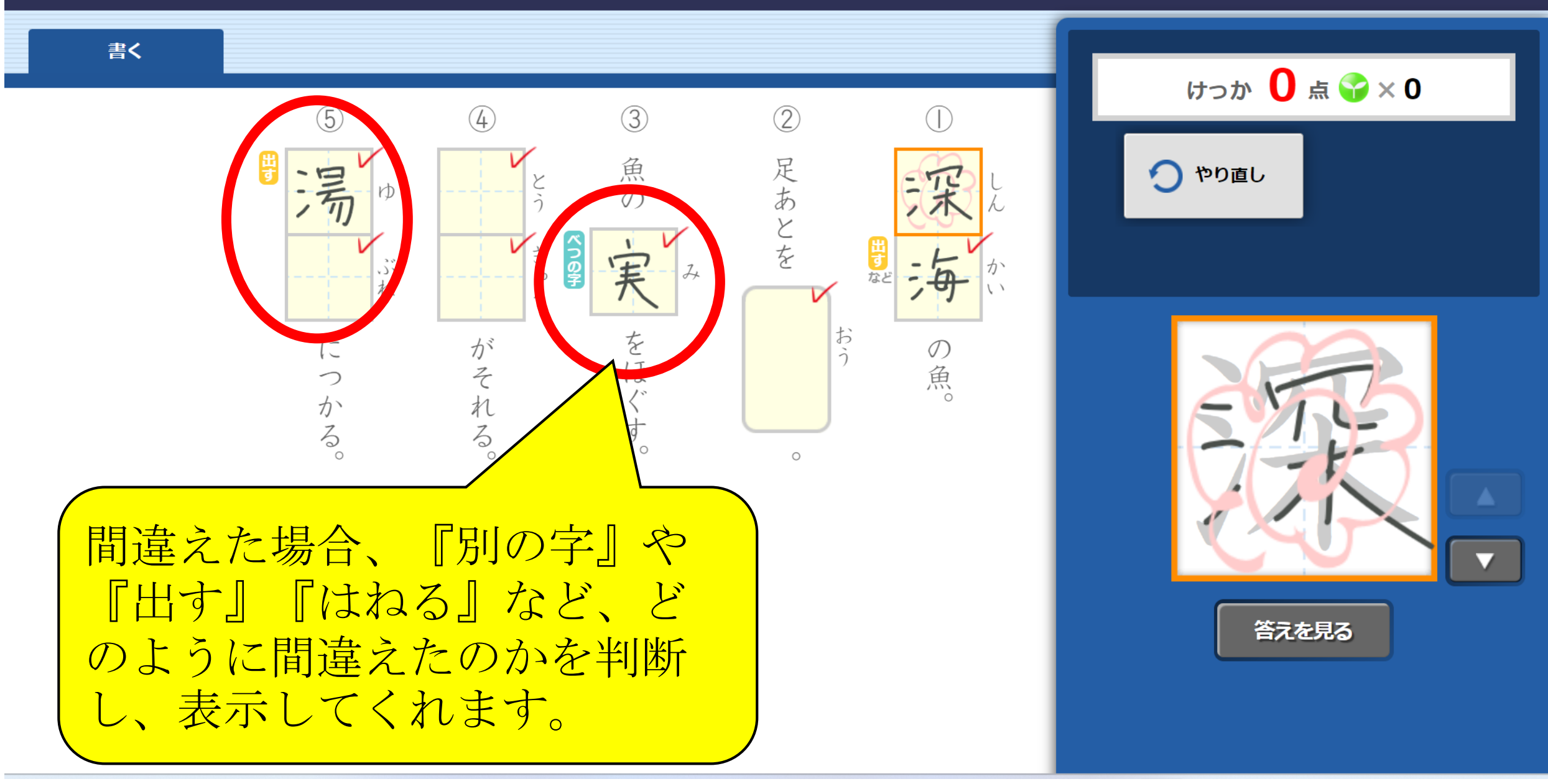

もどる

I¢.

書く  $\begin{picture}(160,17)(-10,0) \put(0,0){\vector(1,0){10}} \put(10,0){\vector(1,0){10}} \put(10,0){\vector(1,0){10}} \put(10,0){\vector(1,0){10}} \put(10,0){\vector(1,0){10}} \put(10,0){\vector(1,0){10}} \put(10,0){\vector(1,0){10}} \put(10,0){\vector(1,0){10}} \put(10,0){\vector(1,0){10}} \put(10,0){\vector(1,0){10}} \put(10,0){\vector(1,0){10}} \put(10$  $\circled{5}$  $\left(\overline{4}\right)$  $\circled{3}$  $(2)$ 魚の 足あとを 湯 やり直し  $\frac{y}{2}$ 天米 l rb VE SO 宾 帯など 海 أدل  $n$ をほ がそ  $\sqrt{2}$ <mark>度取り組む場合は、『やり値</mark> し』をタップすると、新しい画面が表 示され、初めからやり直すことができ ます。 ※『手本』なども出てくるため、正し 答えを見る い漢字を確認しながら書くことができ ます。

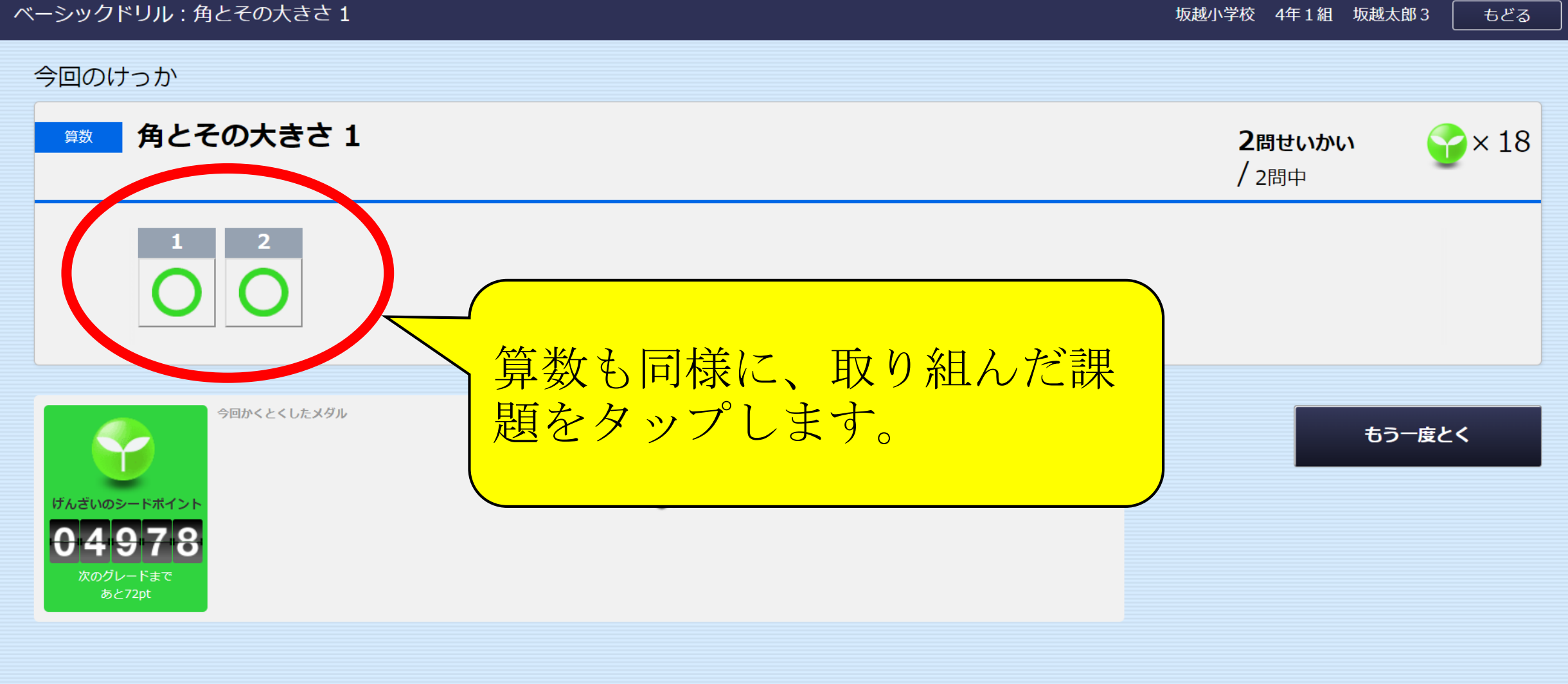

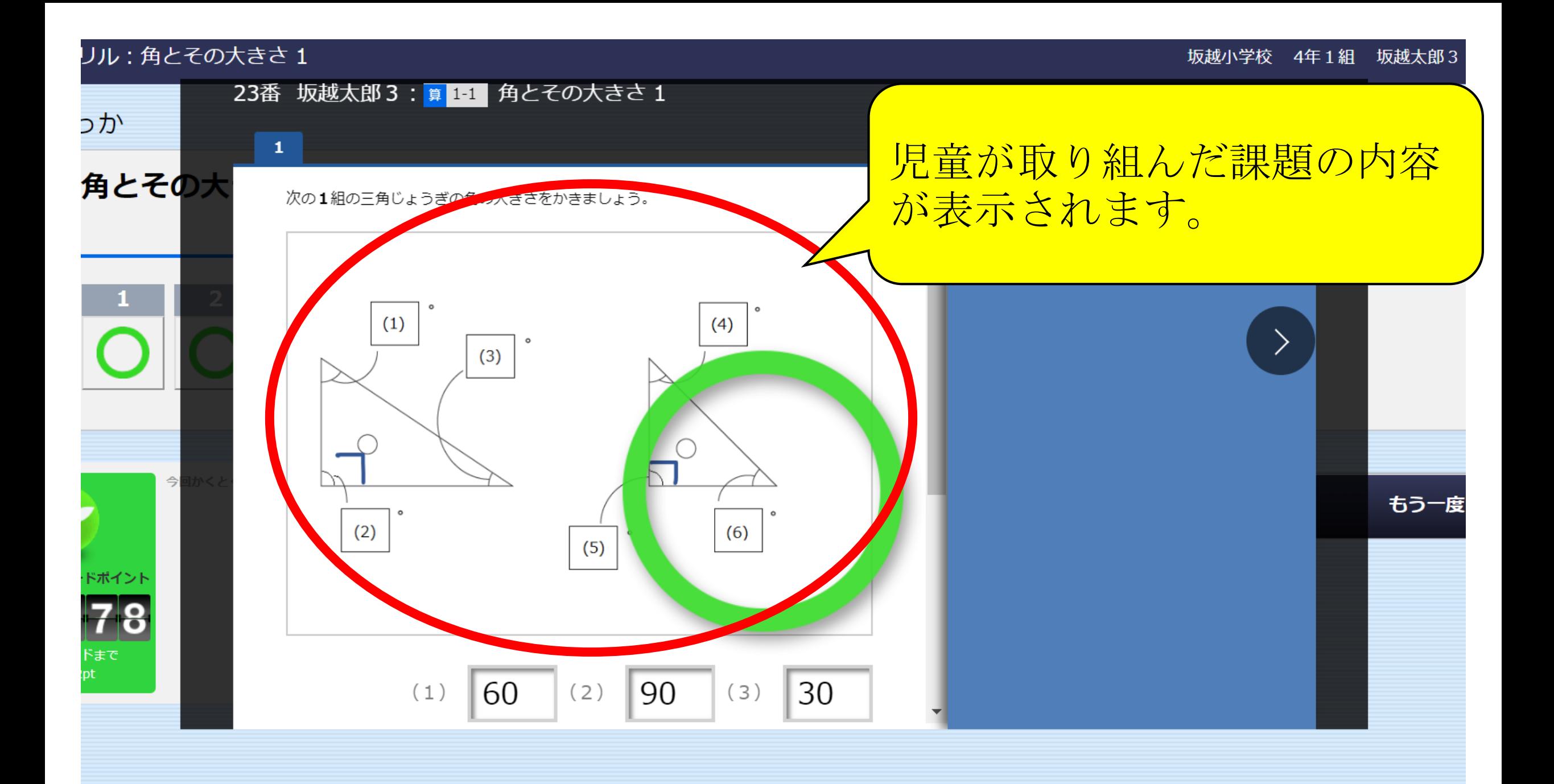

## リル:角とその大きさ1

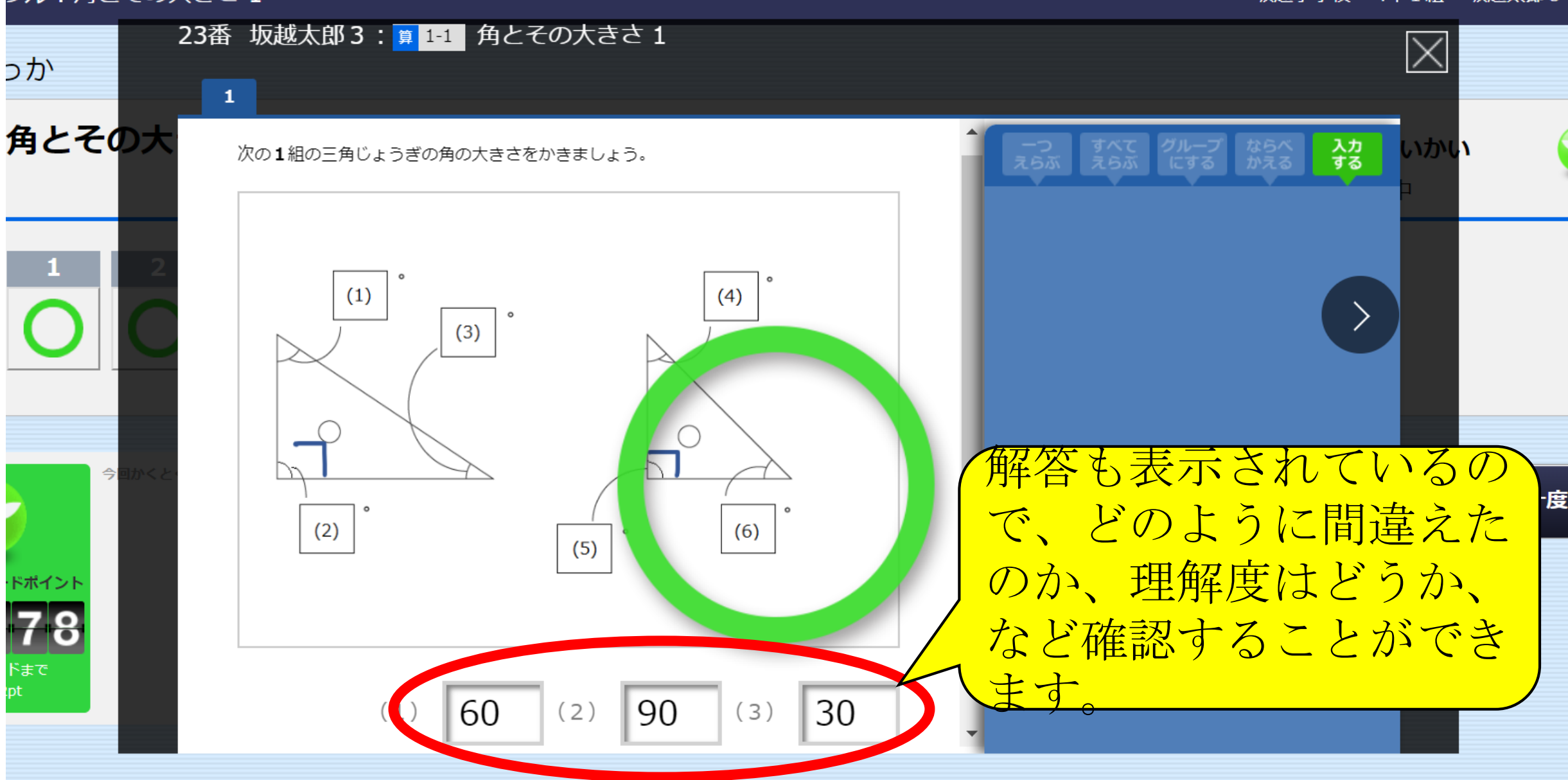